Студ. А.А. Рауба Науч. рук. доц. Н.Н. Буснюк (кафедра информационных систем и технологий, БГТУ)

## ВЕБ-ПРИЛОЖЕНИЕ ДЛЯ УЧЕТА И АНАЛИЗА ПОКАЗАТЕЛЕЙ РАБОТЫ ПЕРСОНАЛА ПРЕДПРИЯТИЯ

Проблема контроля персонала - это одна из наиболее важных проблем, с которой сталкиваются все руководители тех или иных предприятий. Руководители почти всегда не могут понять каким должен быть контроль над персоналом, чтобы сотрудники не чувствовали себя под постоянным взором руководства [1].

Каждый руководитель сам для себя решает, каким образом решать проблему контроля персонала. Многие из них осознают тот момент, что контролировать сотрудников необходимо, но подходы к этому делу слишком разные. На данный момент существует некоторое количество форм контроля персонала. Можно контролировать как процесс работы персонала, так и полученный результат [2].

Как мы могли уже заметить, контроль может быть абсолютно различным, от простого сбора информации, до постоянных проверок персонала. «Веб-приложение для учета и анализа показателей работы персонала» имеет несколько другой подход к контролю сотрудников предприятия. Это приложение включает в себя:

Сбор общей информации ос сотрудниках на основе пройденных ими тестов при регистрации.

Контроль выполненных заданий, которые в свою очередь выдает руководитель.

Учет отработанного времени каждым сотрудником.

На основе информации, которая перечислялась ранее, будут строится графики для анализа и контроля.

Функционировать приложение будет следующим образом, как представлено на рисунке 1:

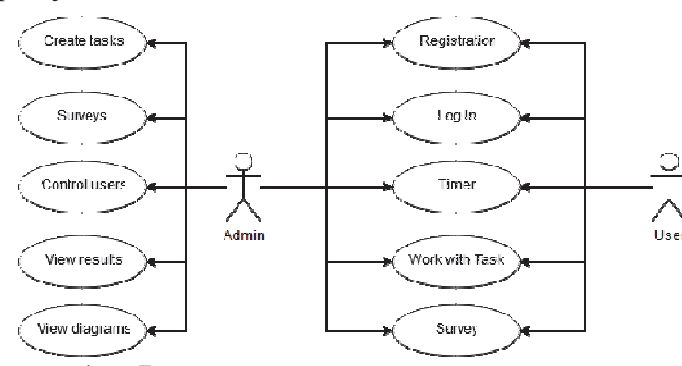

Рисунок 1 - Функционирование приложения

Секция информационных технологий

Данные, которые собирает приложение, конфиденциальны и хранятся в базе данных, в качестве СУБД используется MS SQL Server. Доступ к данным имеет только пользователь с правами администратора и осуществляется он с помощью EntityFramework. Для разработки клиентской части применялись технологии Bootstrap, HTML5, jQuery. В основе приложения лежит технология ASP .NETMVC версии 5.2.

Платформа ASP.NET MVC представляет собой фреймворк для создания сайтов и веб-приложений с помощью реализации паттерна MVC. Концепция паттерна (шаблона) MVC (model - view - controller) предполагает разделение приложения на три компонента: контроллер, представление, модель [3]. Эти компоненты позволяют создать расширяемое приложение, которое в свою очередь будет дополняться по мере необходимости.

При проведении контроля нужно понимать, что большинство рядовых сотрудников относятся к контролю как к карательной мере, многие начинают сразу искать скрытый смысл и даже боятся что их уволят. При контроле сотрудники испытывают определенный стресс и чувство отторжения. [1]. Поэтому приложение не ведет строгий контроль, а ведет только учет основных показателей работы персонала, на основе которых руководитель будет делать определенные выводы.

## ЛИТЕРАТУРА

1. Контроль  $pecypc$ ] персонала [Электронный http://worldsellers.ru/kontrol-personala/

2. Контроль персонала [Электронный ресурс] - https://pitertrening.ru/kontrol-personala-chto-kogo-kogda-i-kak-kontrolirovat/

3. Технология **MVC Электронный** 5  $pecypc$ https://metanit.com/sharp/mvc5/1.1.php

УДК 004.02

Студент А.В. Стефанович Науч. рук. В.Л. Колесников (кафедра информационных систем и технологий, БГТУ)

## АНАЛИЗ ПРОЦЕССА РЕГИСТРАЦИИ В МЕССЕНДЖЕРАХ

У большинства известных мессенджеров есть уже устоявшийся процесс регистрации пользователей - с помощью номера мобильного телефона.

При разработке регистрационного процесса мессенджера стало